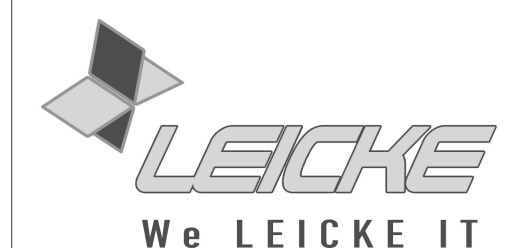

**User's Manual** 

# **NT33401 - Universal Power Supply with adjustable Voltage and State Indicator**

**Product number: NT33401** 

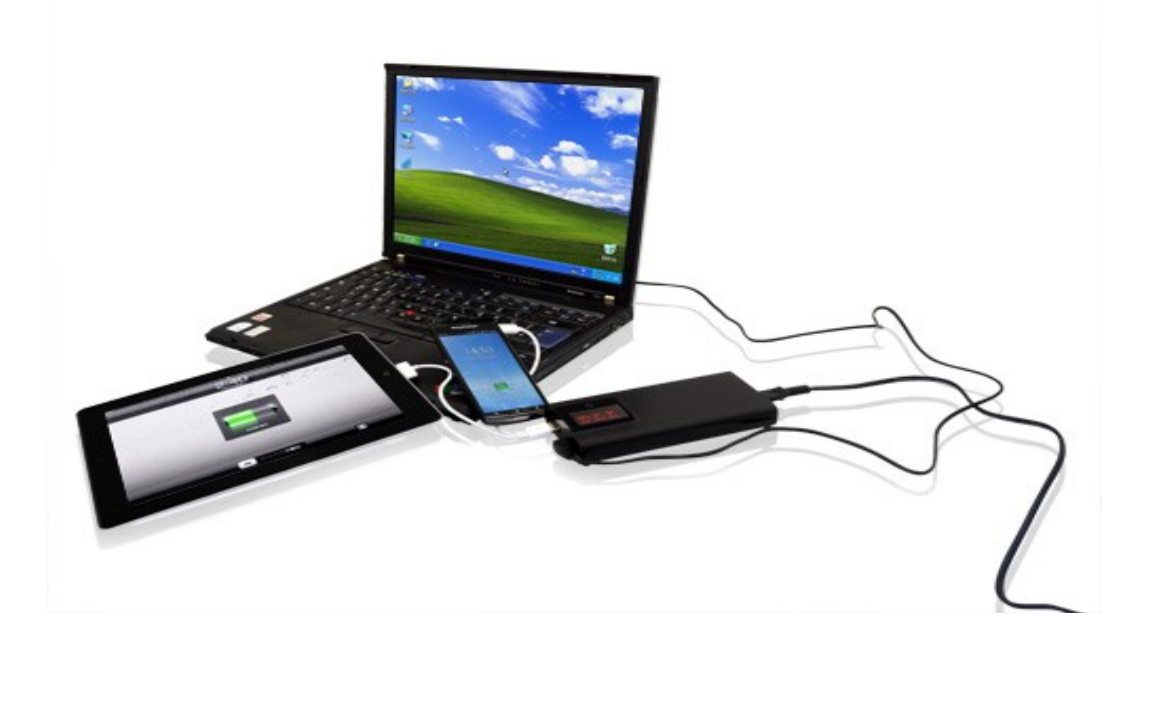

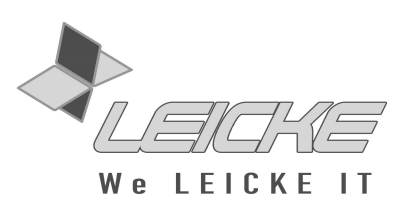

## **Thank you for purchasing our adjustable Universal Power Supply from LEICKE.**

We hold several brands to produce and distribute our products: **LEICKE** (power adapters, batteries), **KanaaN** (adapters/converters, charging cables etc.), **Sharon** (iPad cases with keyboard, fans etc.), **Hebron** (protective cases, docking stations, screen protectors etc.), **Manna** (notebook cases).

We continuously work on the development of our products, our customer support and innovations. Our products have a long service life, are eco-friendly and high performing. Furthermore, every day we do our very best to satisfy you as our customer. That is why you, no matter if private or business customer, are in the focus of our company's efforts. We take your reviews and proposals seriously and evaluate them continuously. That way, we get to know you and your demands on our products and services better and thus allow for positive enhancements.

To discover more about LEICKE products, or if you have any questions about this product, visit our website www.leicke.com (production & wholesale) or www.leickedistributor.de (distribution) and feel free to contact us. or www.leicke-distributor.de (distribution) and feel free to contact us.

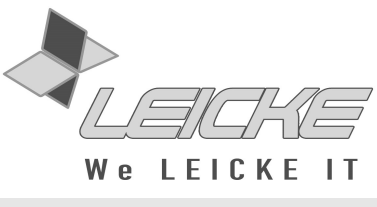

#### **PACKAGE CONTENTS**

Before attempting to use this device, please check the packaging and make sure the following items are contained in the package:

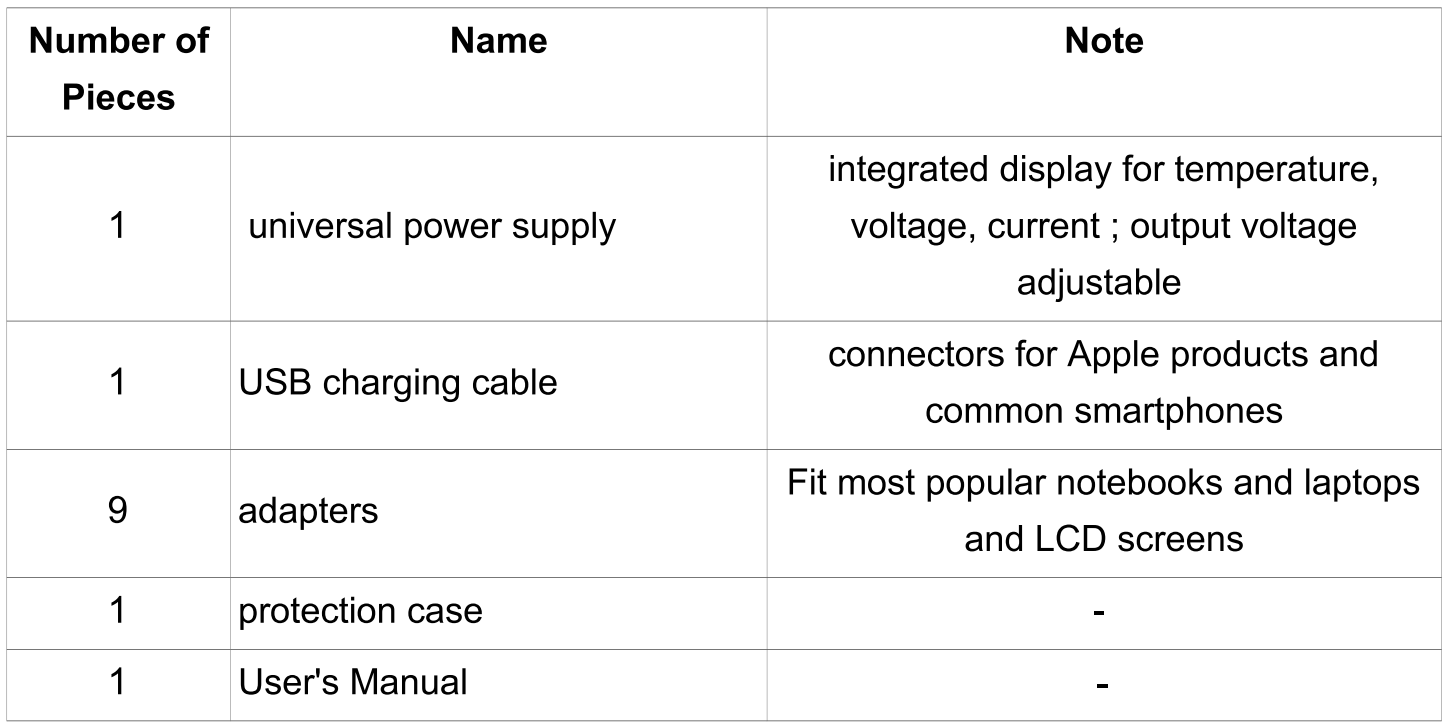

# **Product information**

- Adjustable voltages: 12, 15, 16, 18, 19, 20, 24 Volt
- Setting is saved by power supply
- LED indicators for voltage, current and temperature of the power supply to monitor current consumption
- 5 V USB charging port for up to 2A charging current
- Supplied adapters allow connection to many notebook models
- Wide operating voltage range allows international use  $\bullet$
- Lightweight, compact design
- Thermal protection circuit switches off power supply at 70 °C  $\bullet$

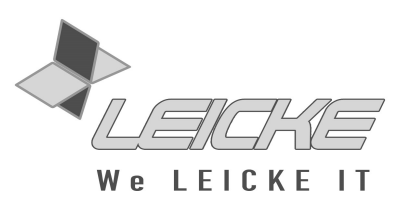

# **ATTENTION!: Please read these instructions carefully before using the universal power supply! Improper use could cause damage to your equipment! TECHNICAL DETAILS**

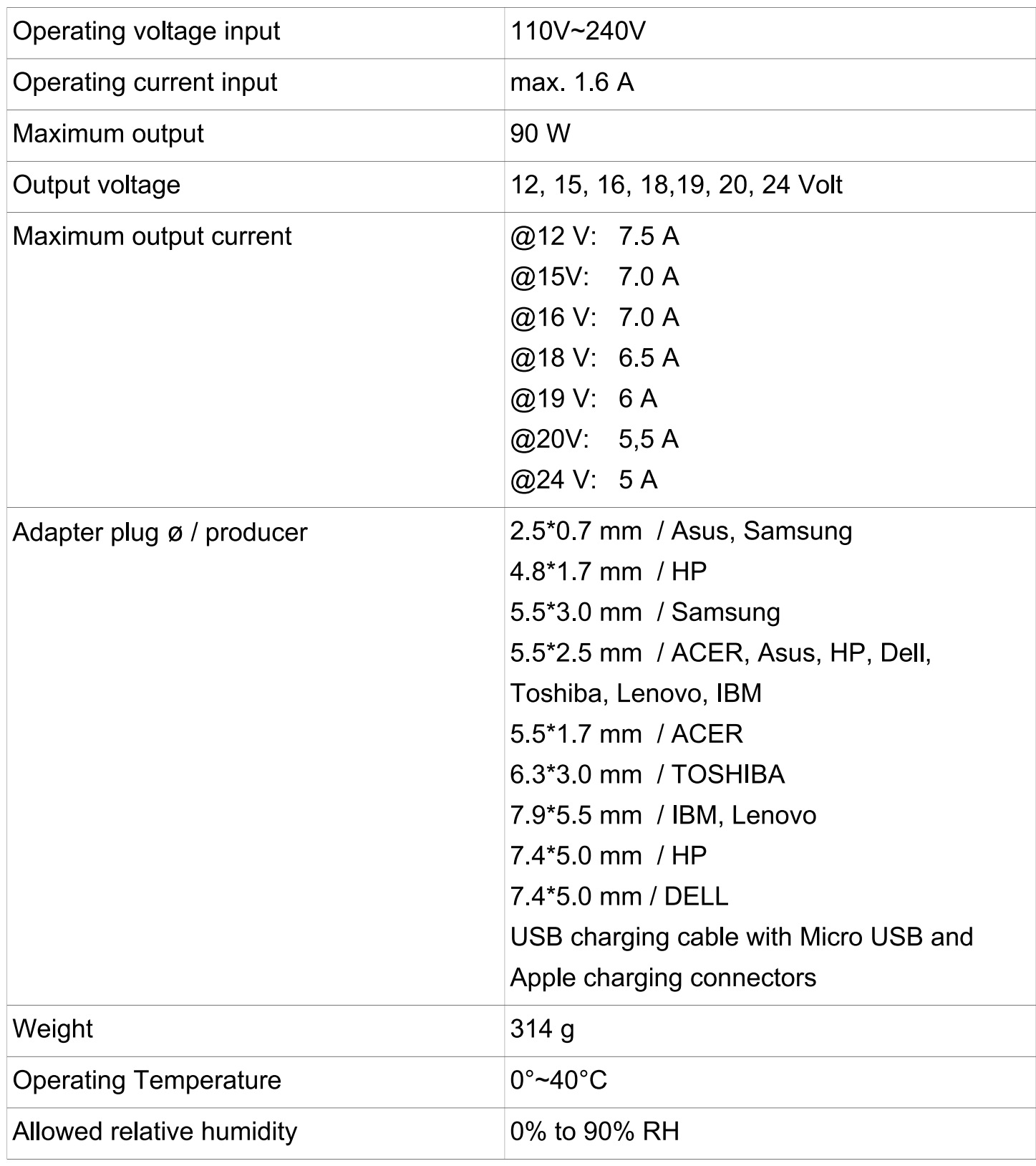

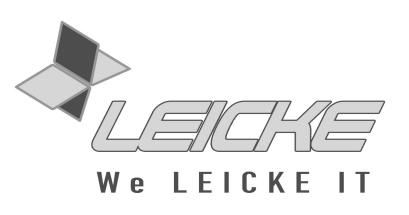

## **OPERATING AND SETTING THE POWER SUPPLY**

**Please follow the following instructions carefully to avoid damage to your equipment. The notebook must not be connected before setting the correct voltage to the power supply!** 

**Step 1:** Determine the operating voltage of your notebook. Information is given in the manual, on the original power supply or at the bottom of the notebook. If in doubt please contact the manufacturer.

**Step 2:** Connect the power supply to the mains, but not to the notebook!

**Step 3:** Press the setting button for about 4 seconds until the power light starts to flash. The voltage may now be adjusted by short pressing the button. Choose a voltage that is as similar as possible to the operating voltage of your notebook. If this particular voltage is not available, choose a voltage just below this value (e.g. 15 V if 15.4 V is needed). Then wait until the light stops flashing, the voltage setting is saved even in case of a disconnect of the mains.

**Step 4:** Select an appropriate adapter for your notebook. The power supply is now ready and can be connected to your laptop.

**Step 5:** If another voltage is needed, just repeat steps 1 to 4. The voltage setting is saved even in case of a disconnect of the mains.

**Note:** To protect the socket on your notebook, select an exactly fitting plug adapter.

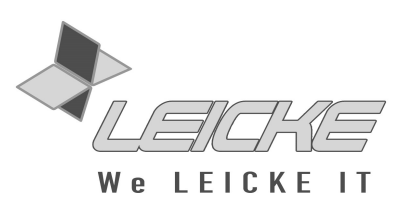

## **SAFETY NOTES**

- Please check each time before using the power supply the perfect condition of the power supply and the cables. If damages are visible, do not use the power supply!
- The power supply is not suitable for operation in wet environments!
- Never connect the power supply to devices with higher power input than specified.
- Make sure the power supply is sufficiently ventilated while operating.
- Do not cover power supply while operating.
- In case of contact with liquids an electric shock may be caused. The device must be disconnected immediately! To avoid damages the universal power supply must not be used any more.
- The universal power supply has no user-serviceable parts inside. The casing must not be opened.
- Remove cables if power supply is not in use.
- **Choosing a higher voltage than specified by the manufacturer may result in serious damage to the device and power supply!**

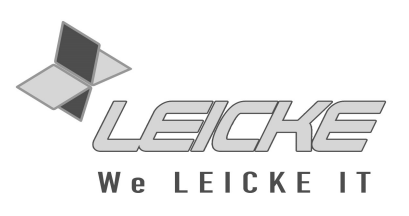

#### **TROUBLE SHOOTING**

Please check the connection carefully before turning on the device. Please check, if all cables are correctly connected.

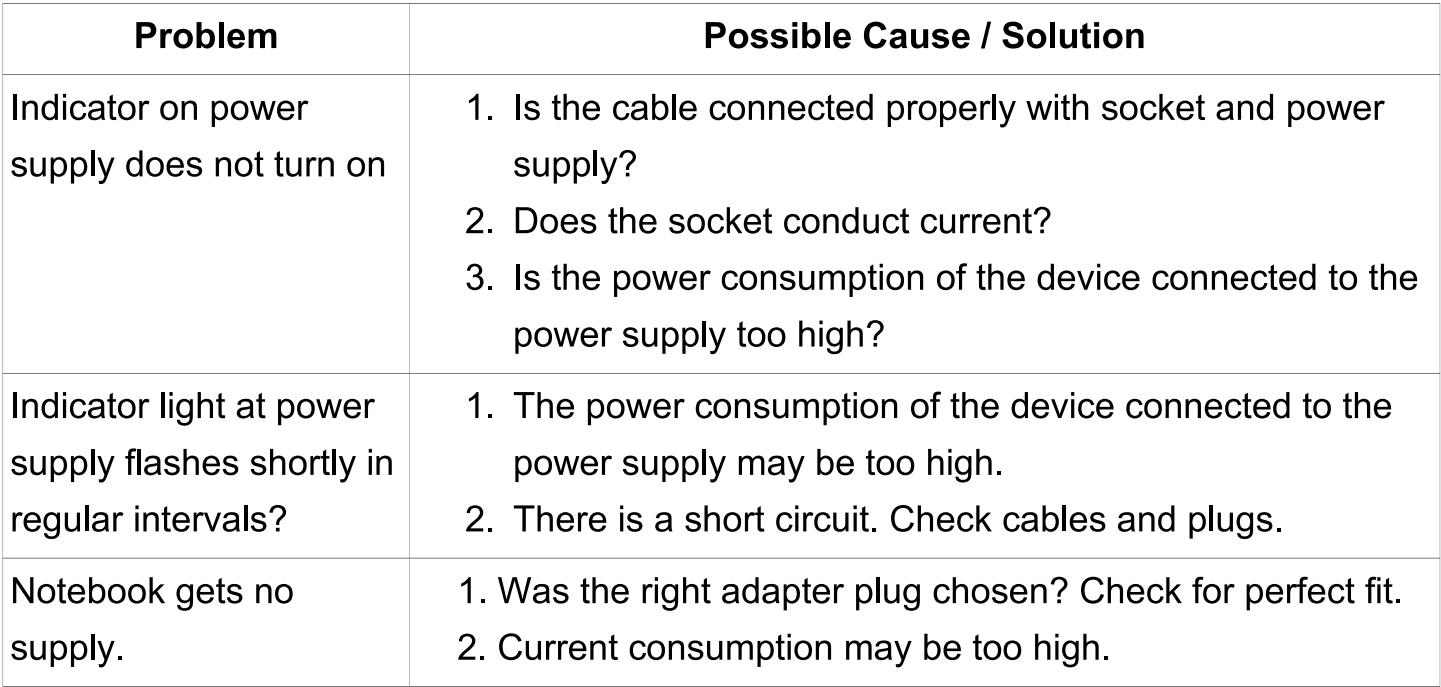

#### **If the problems cannot be solved, please don't hesitate to contact us.**

iPad, iPad2, New iPad, iPhone, iPodTouch are registered trademarks of Apple Inc.

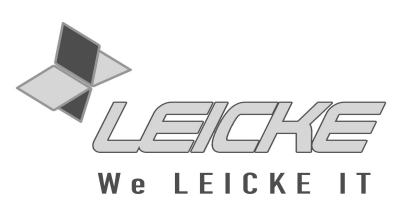

#### **FCC Interference Statement**

This equipment has been tested and found to comply with the limits for a Class B digital device, pursuant to Part 15 of the FCC Rules.

These limits are designed to provide reasonable protection against harmful interference in a residential installation. This equipment generates, uses and can radiate radio frequency energy and, if not installed and used in accordance with the instructions, may cause harmful interference to radio communications. However, there is no guarantee that interference will not occur in a particular installation. This equipment may cause harmful interference to radio or television reception, which can be determined by turning the equipment off and on.

This device complies with Part 15 of the FCC Rules. Operation is subject to the following two conditions:

- 1. (1) This device may not cause harmful interference, and
- 2. (2) this device must accept any interference received, including interference that

may cause undesired operation.

**FCC-Caution**: Any changes or modifications not expressly approved by the party responsible for compliance

could void the user's authority to operate this equipment.

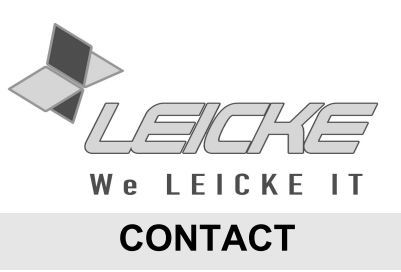

**If you have any questions, please feel free to contact us.**

# **PRODUCTION & WHOLESALE**

**LEICKE GmbH** Dohnanyistr. 28

04103 Leipzig **Germany** 

**Web: www.leicke.com Mail: info@leicke.com** **DISTRIBUTION**

**LEICKE Distributor (LEICKE GmbH)**

Dohnanyistr. 28 04103 Leipzig **Germany** 

**Web: www.leicke-distributor.de Mail: info@leicke-distributor.de**

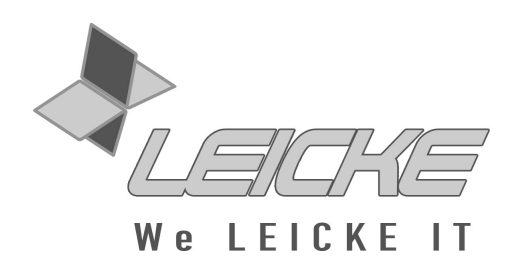